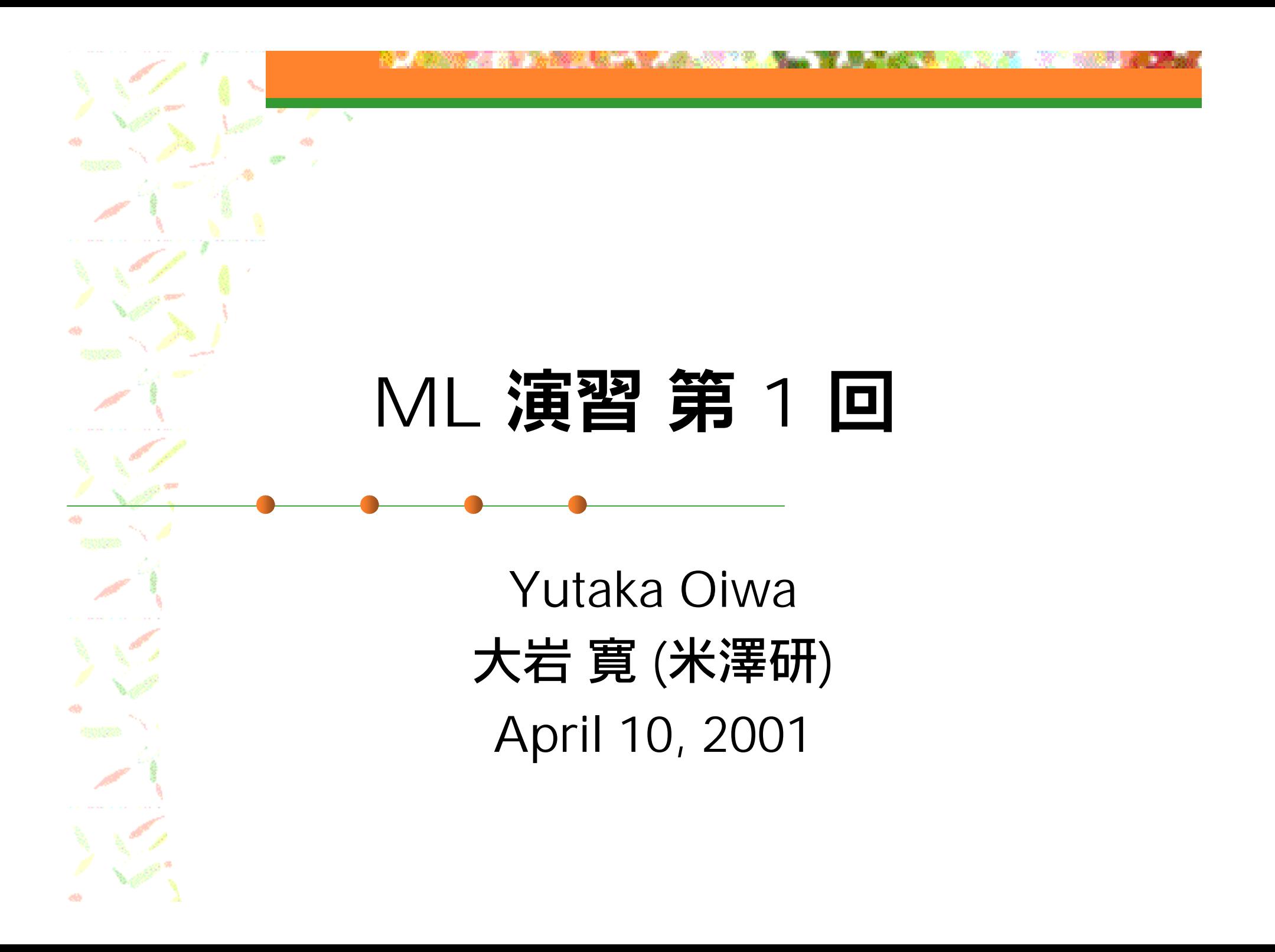

#### 実験1 言語コースの形式

#### ■ 前半: ML (ocaml) 言語の演習 ■ 後半: Prolog 言語の演習 (合計 <sup>15</sup>回)

# 各演習の担当者

#### ■ ML 演習: 大岩 寛 (米澤研)

■ ml-query@yl.is.s.u-tokyo.ac.jp

oiwa@yl.is.s.u-tokyo.ac.jp

**Service Service** ■ Prolog 演習: 吉田 稔 (辻井研) ■ mino@is.s.u-tokyo.ac.jp

# ML演習の形式

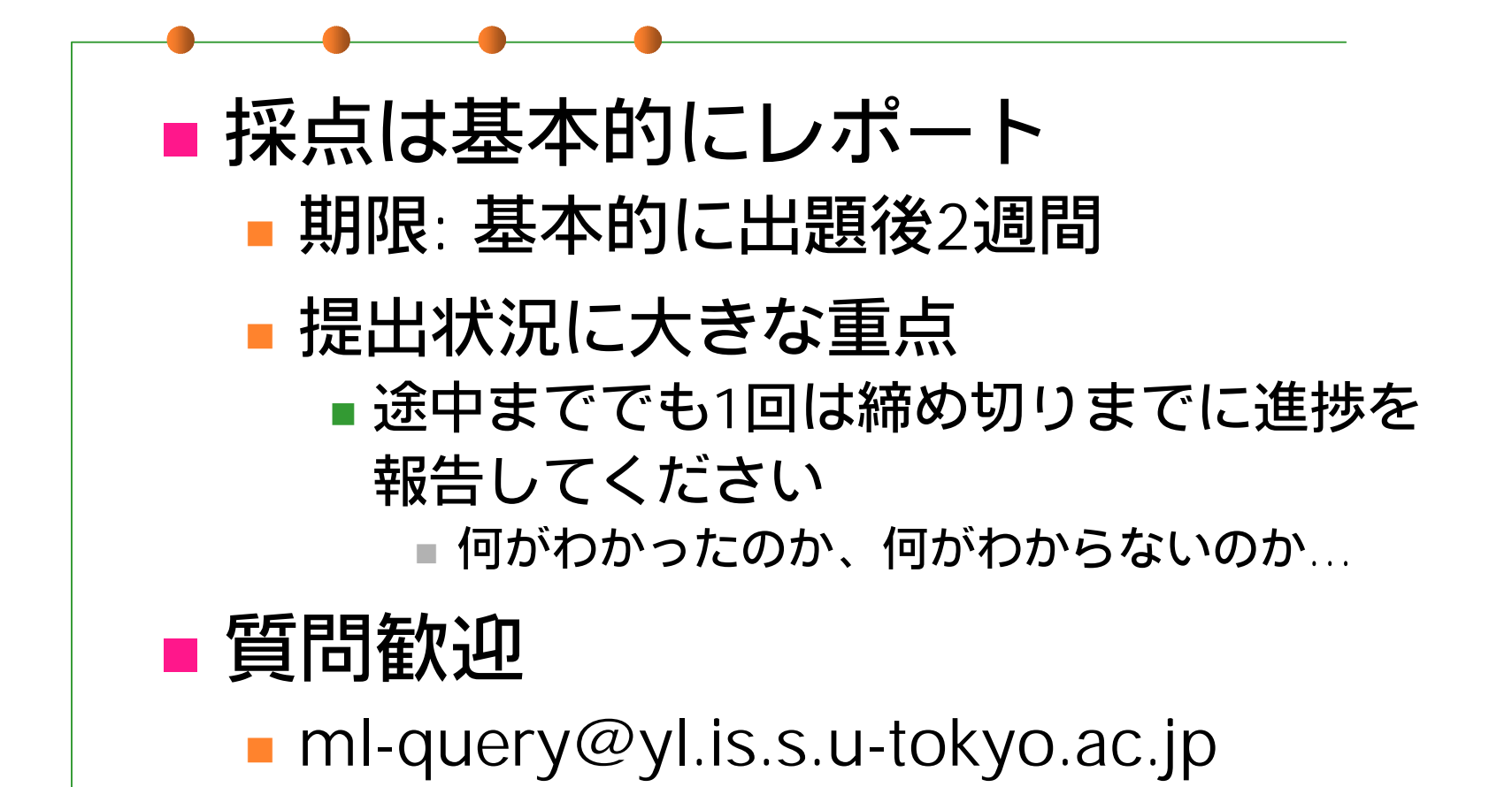

#### 判定基準

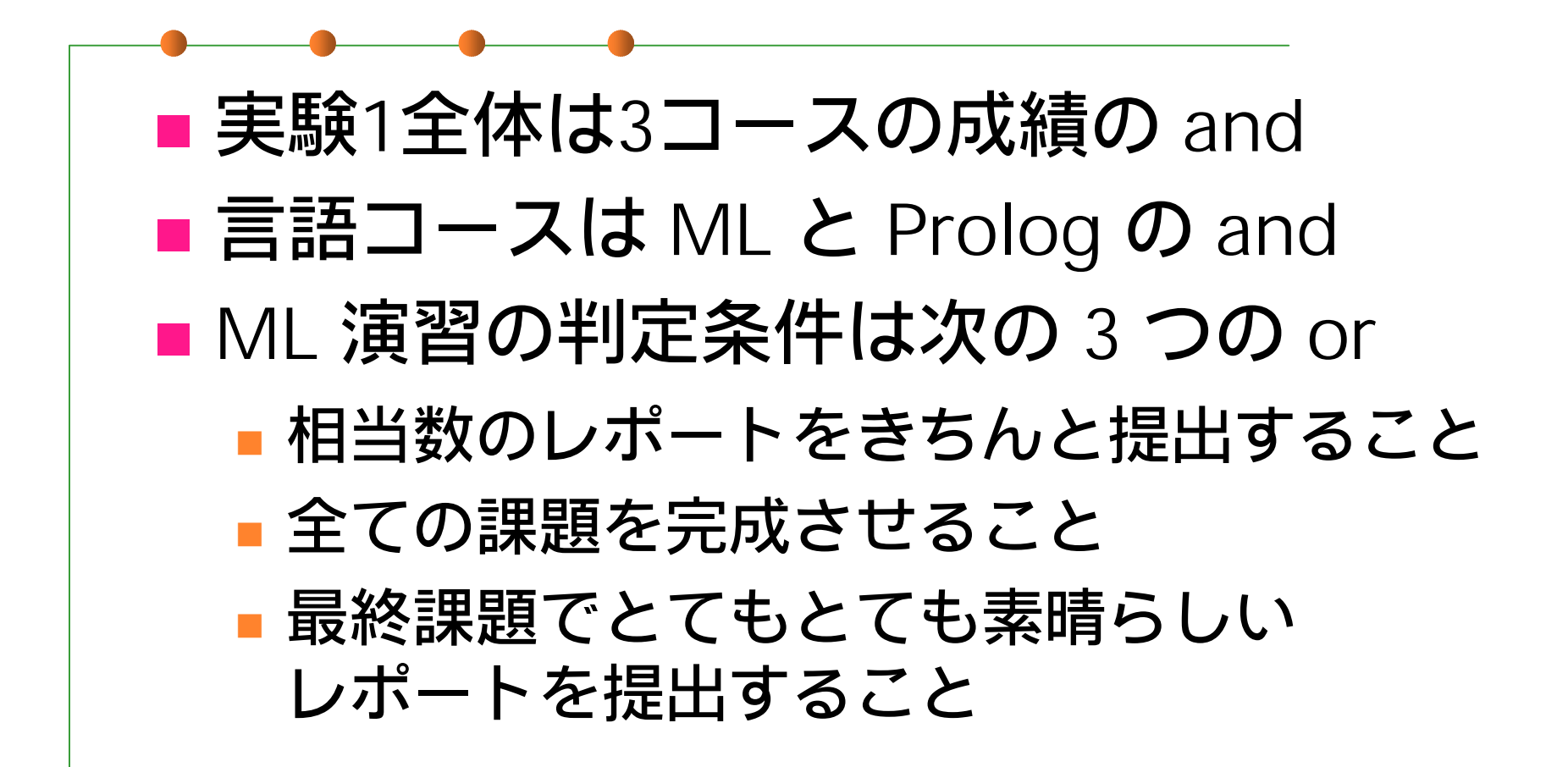

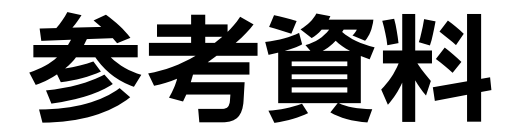

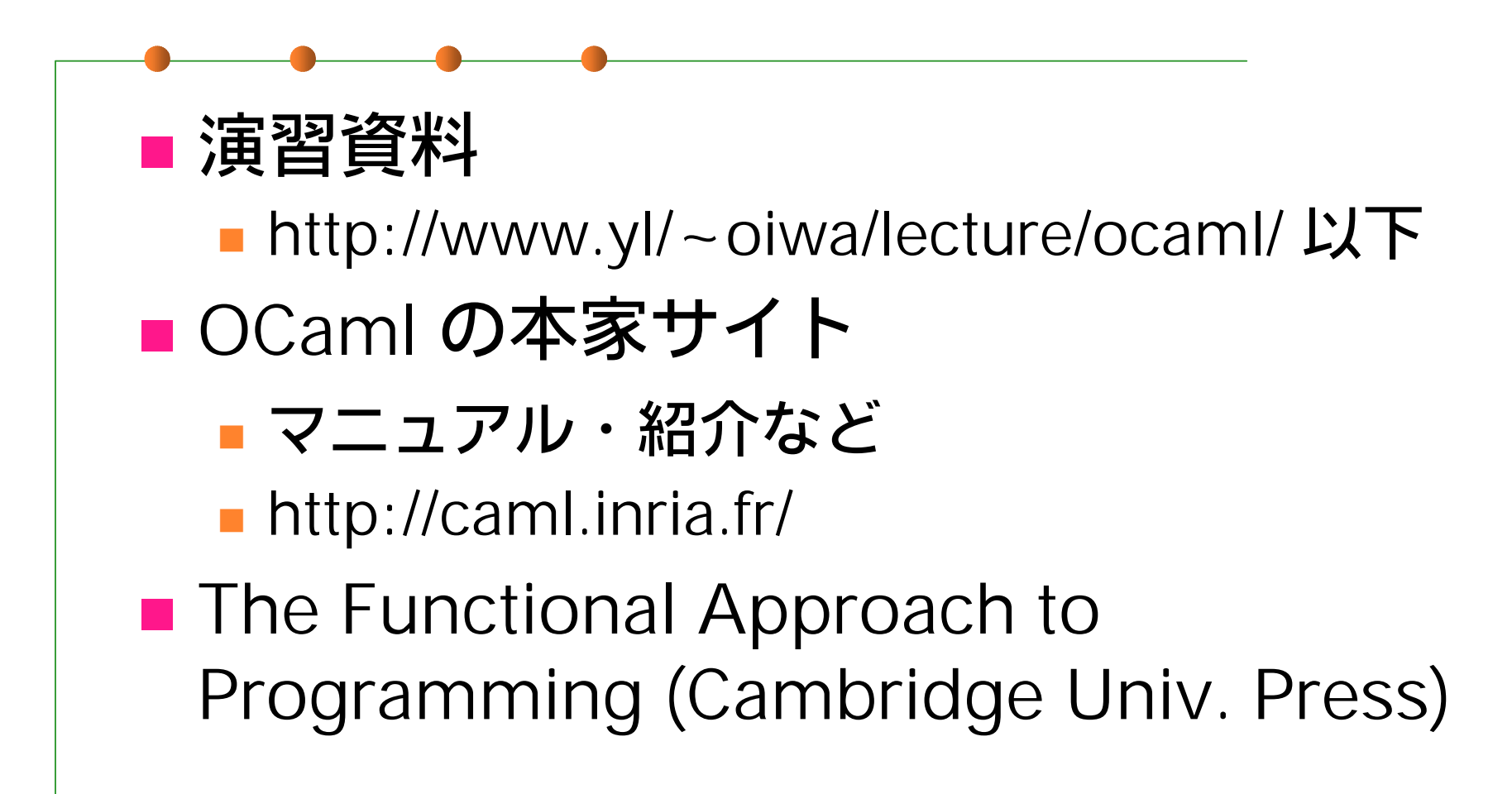

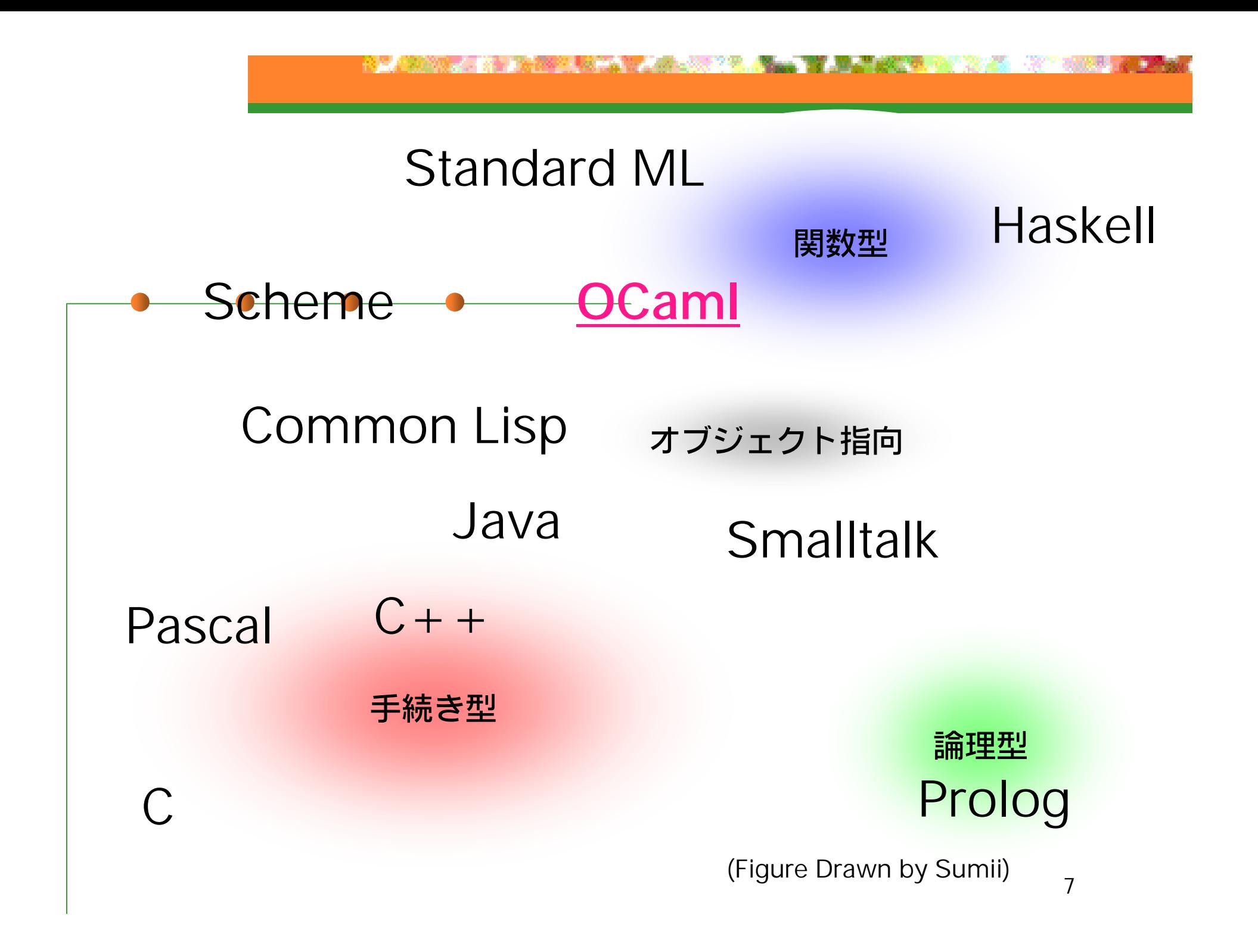

### OCaml の特徴

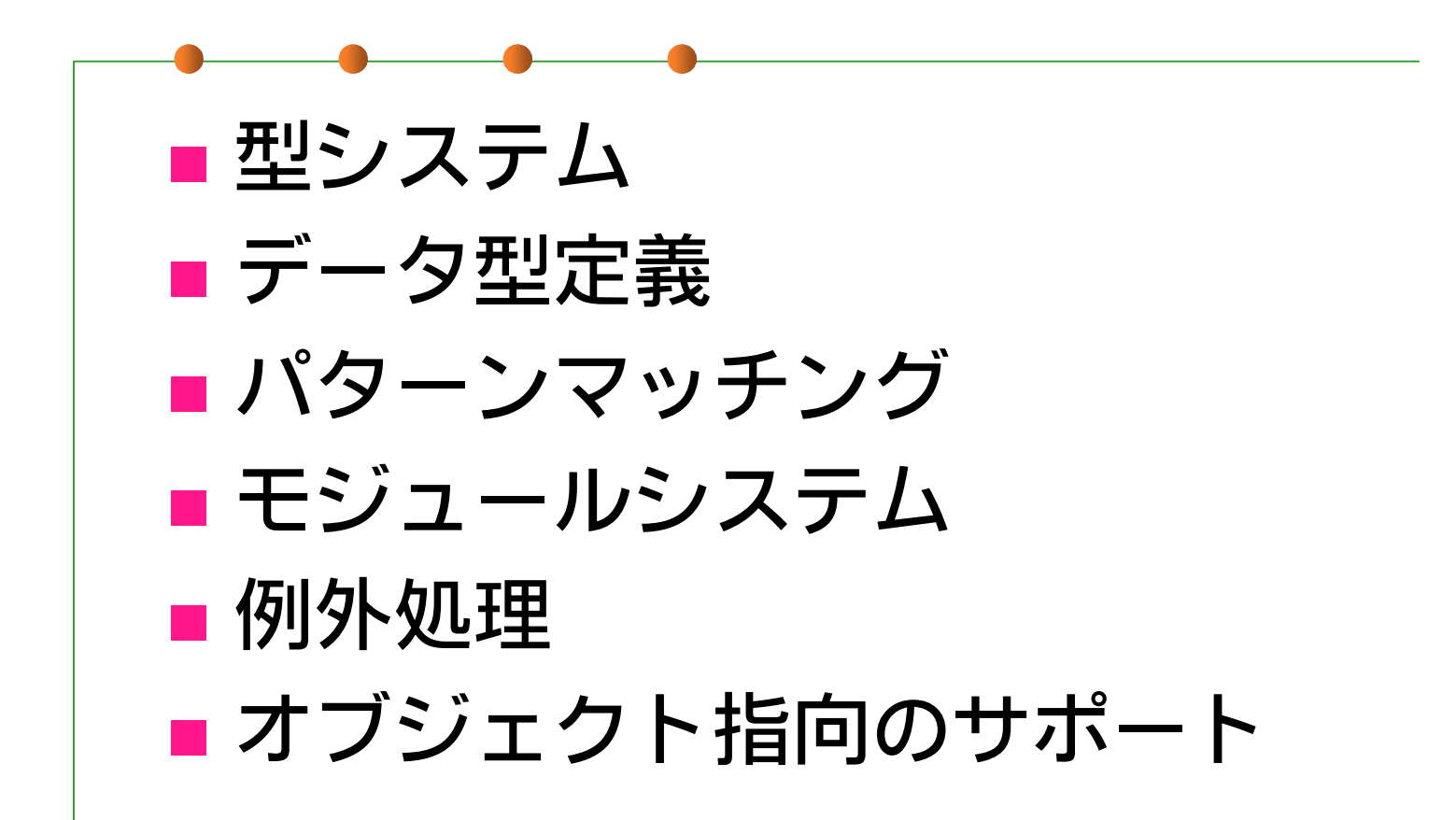

# MLの型システム

**Service Service** ■ 強い静的な型付け (Strong Static Typing) ←→動的な型付け (e.g. Scheme, Perl), 弱い型付け (e.g. C, C++)

#### ■ 型推論

←→ 型の明示的な指定 (e.g. STL (C++)) ■ Parametric Polymorphism (型多相性)

## OCaml 処理系 (1)

```
[oiwa@harp] ~> ocaml
 Objective Caml version 3.00
# 1 + 2;;
- : int = 3
# #use "test.ml";;
- : int = 3;
- : string = "Test"
# ^D
[oiwa@harp]~>
```
# OCaml 処理系 (2)

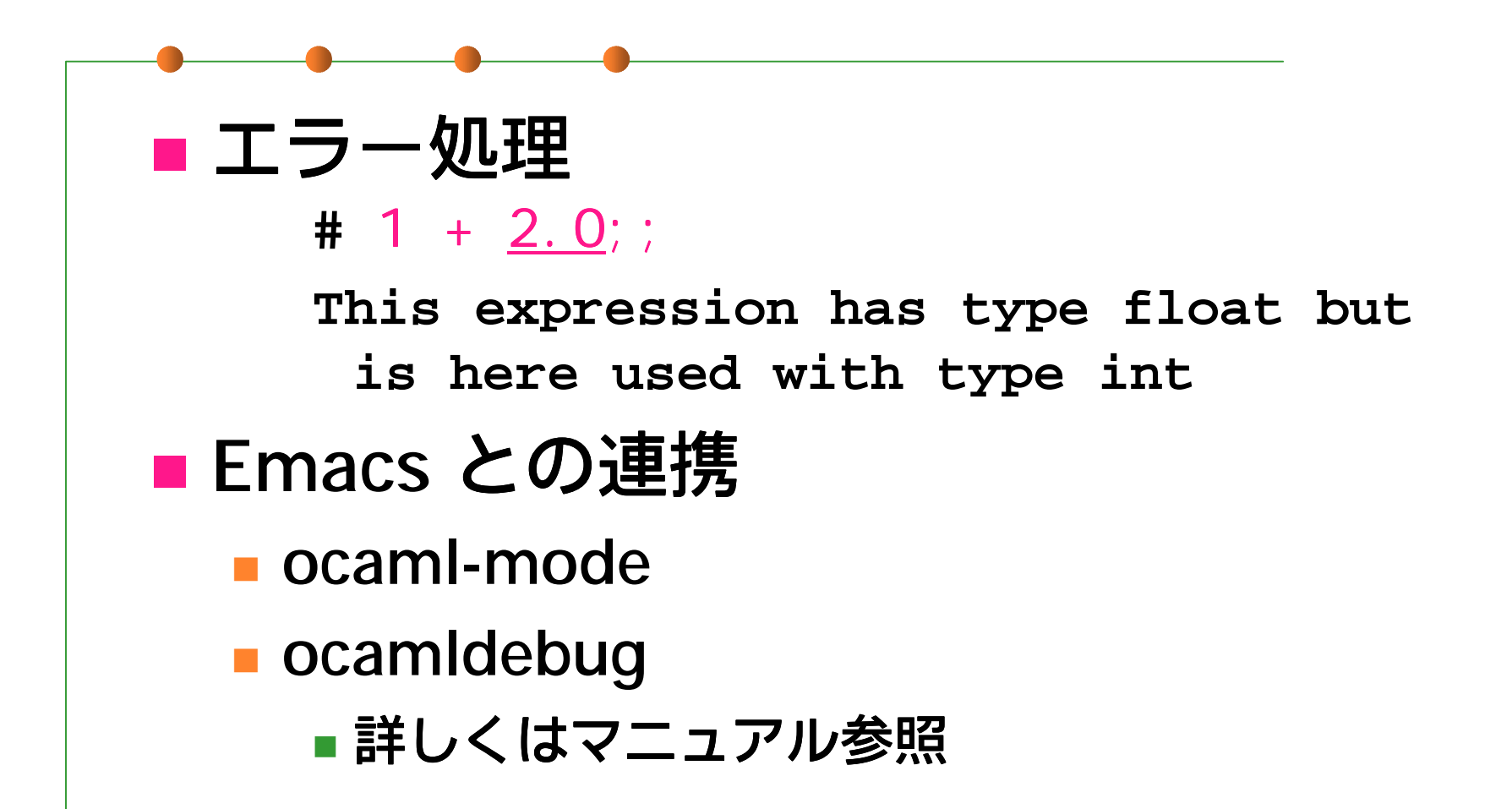

Mario 2009, V ME

# 値の定義と利用 (1)

```
■ let 文
     # let a = 3;;
    val a : int = 3
     # let f x = x + 1;;
    val f : int -> int = <fun>
    # f a;;
     - : int = 4
```
# 値の定義と利用 (2)

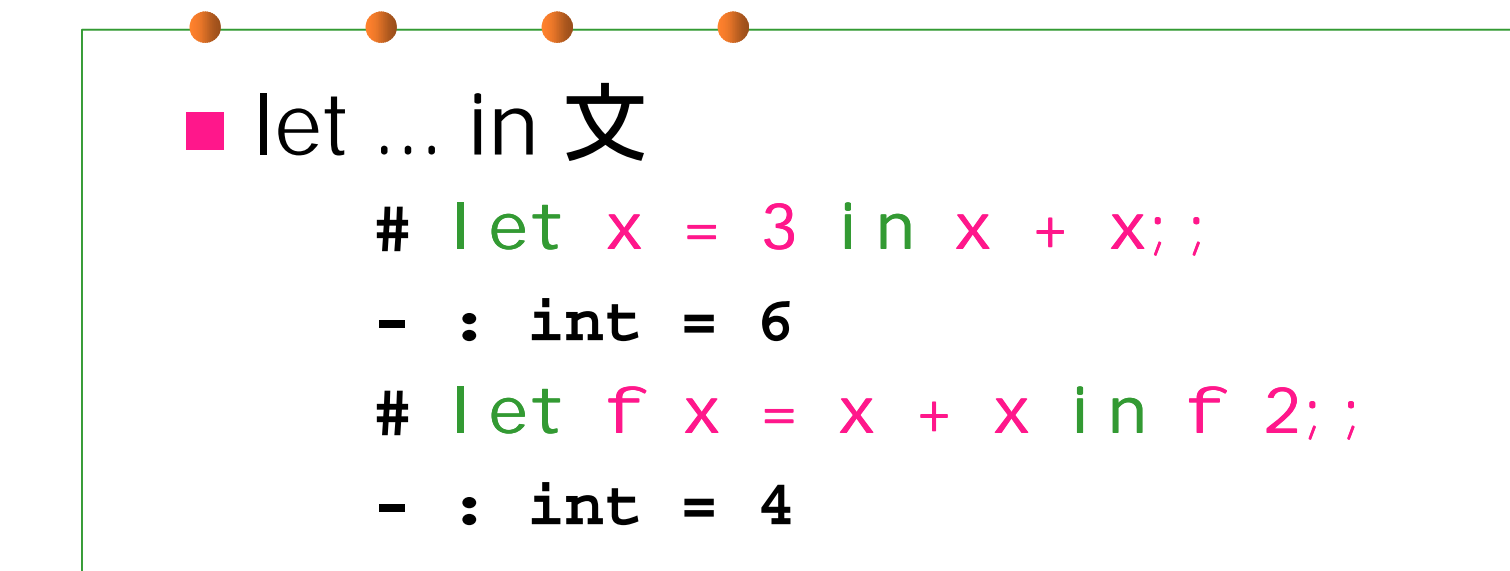

## 組み込み型 (1)

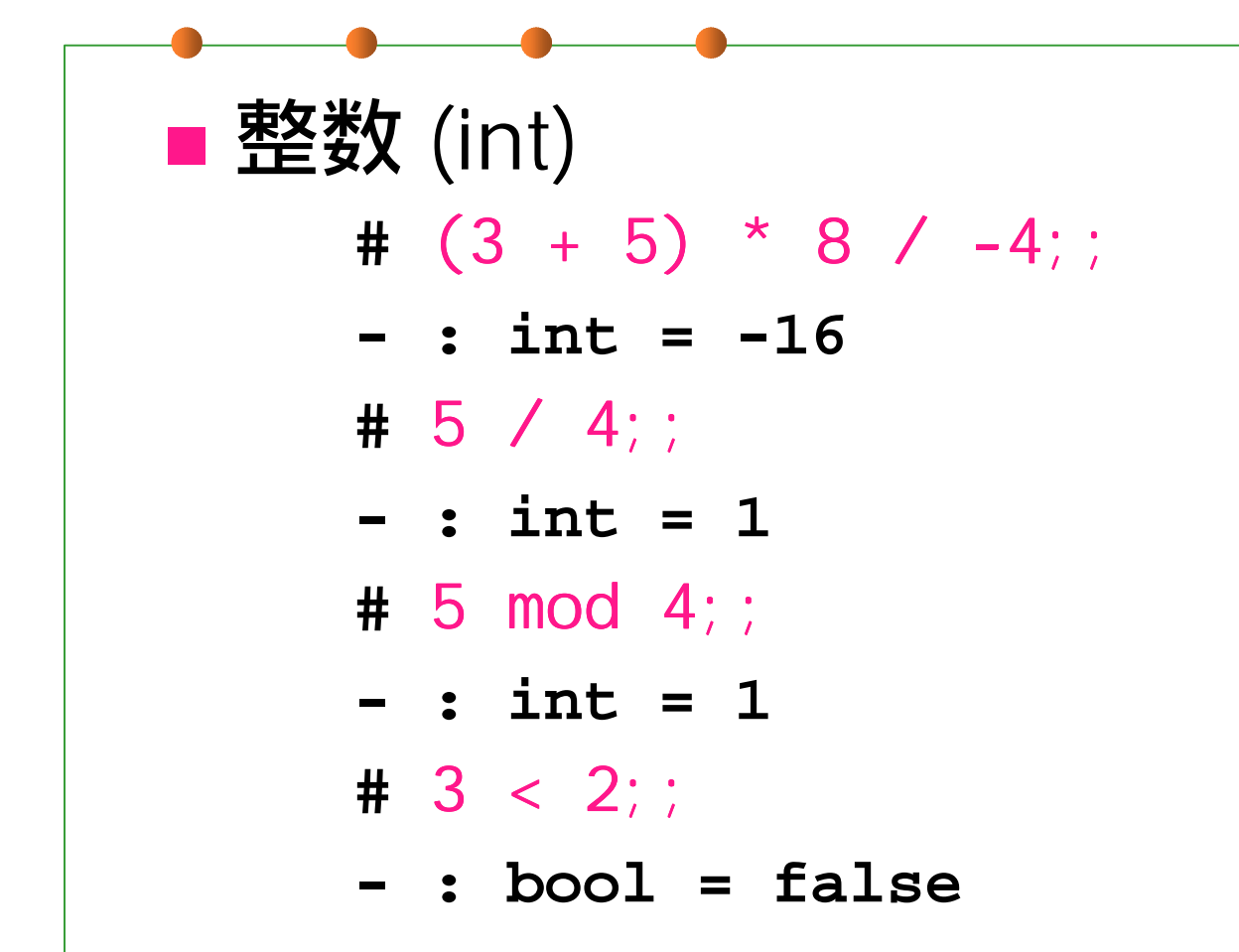

# 組み込み型 (2)

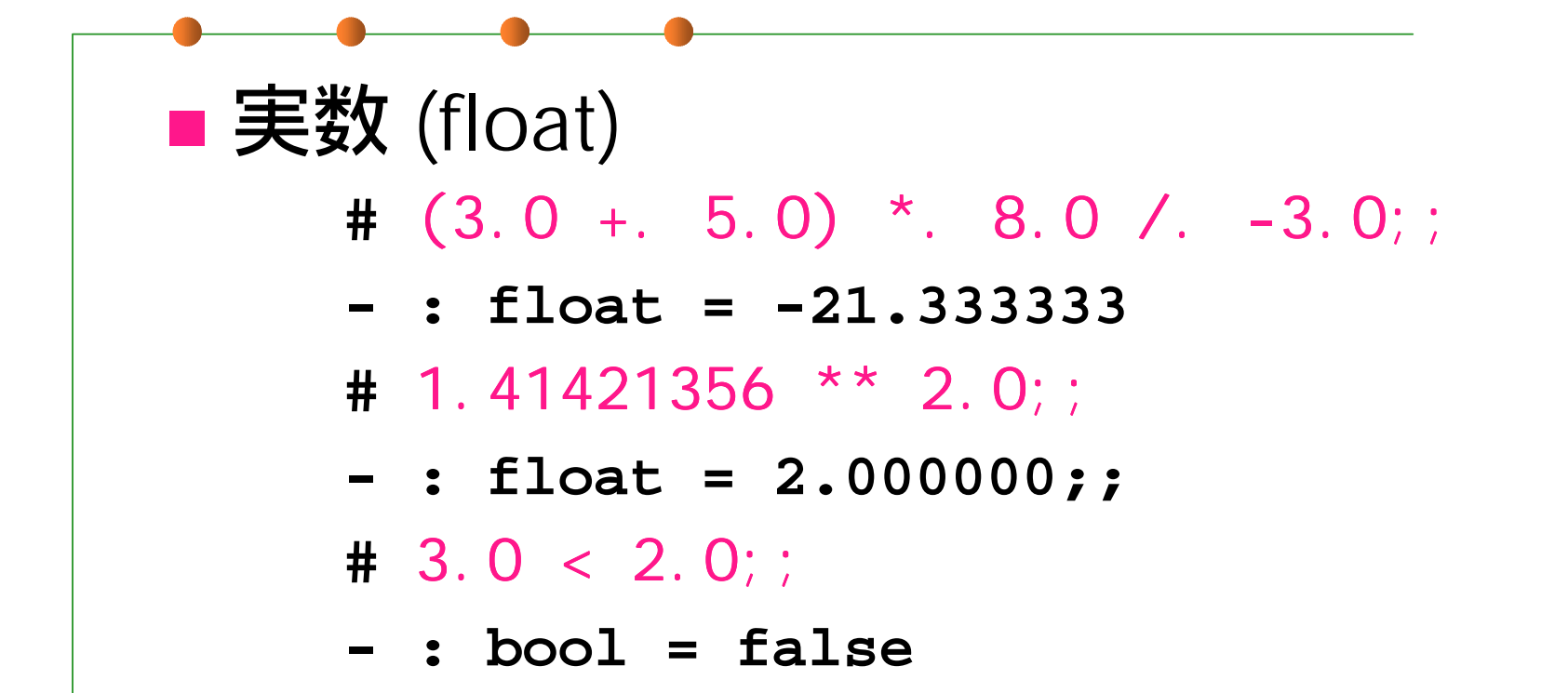

# 組み込み型 (3)

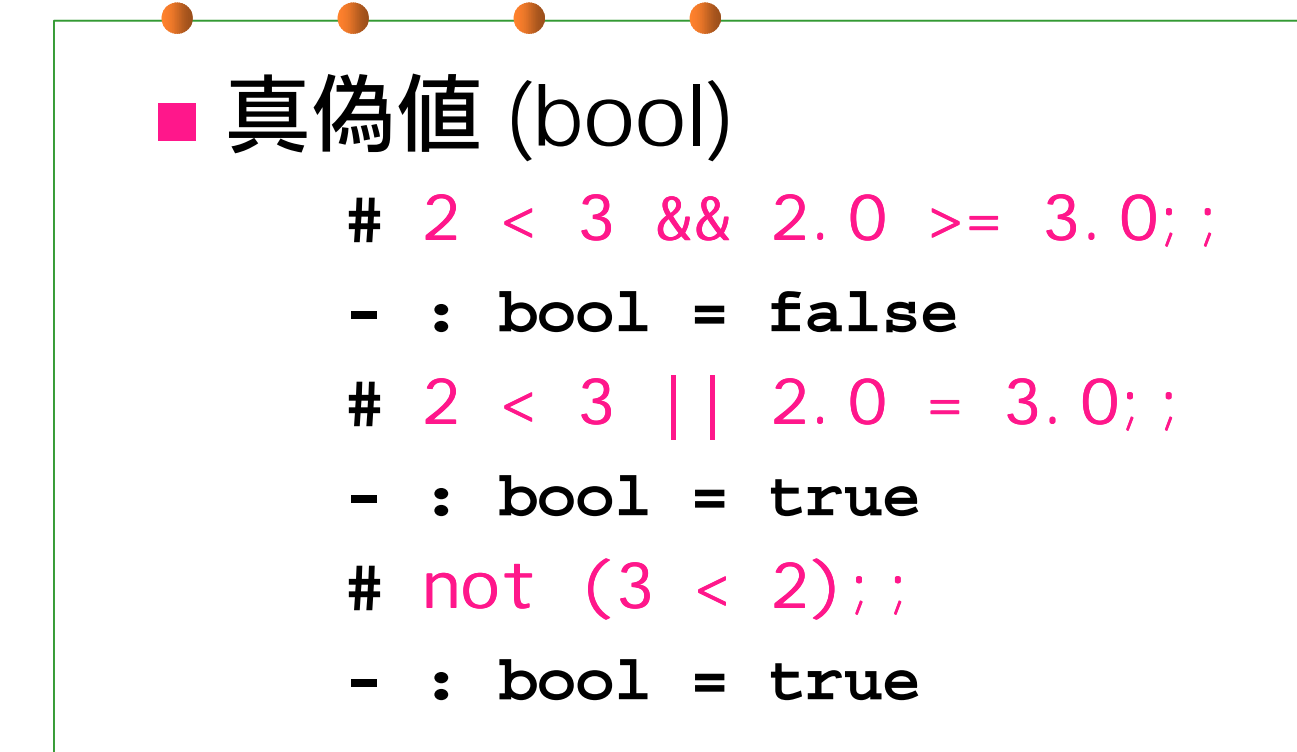

# 組み込み型 (4)

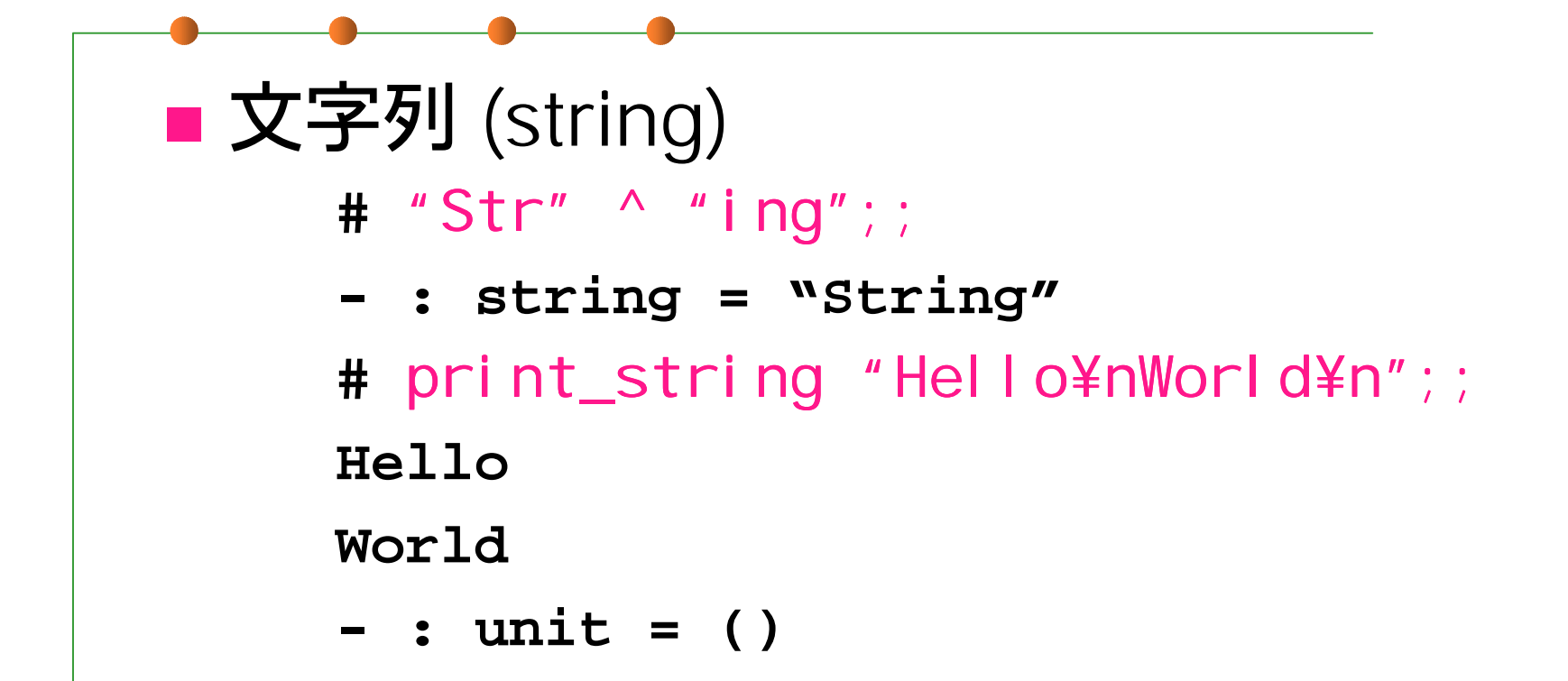

## 組み込み型 (5)

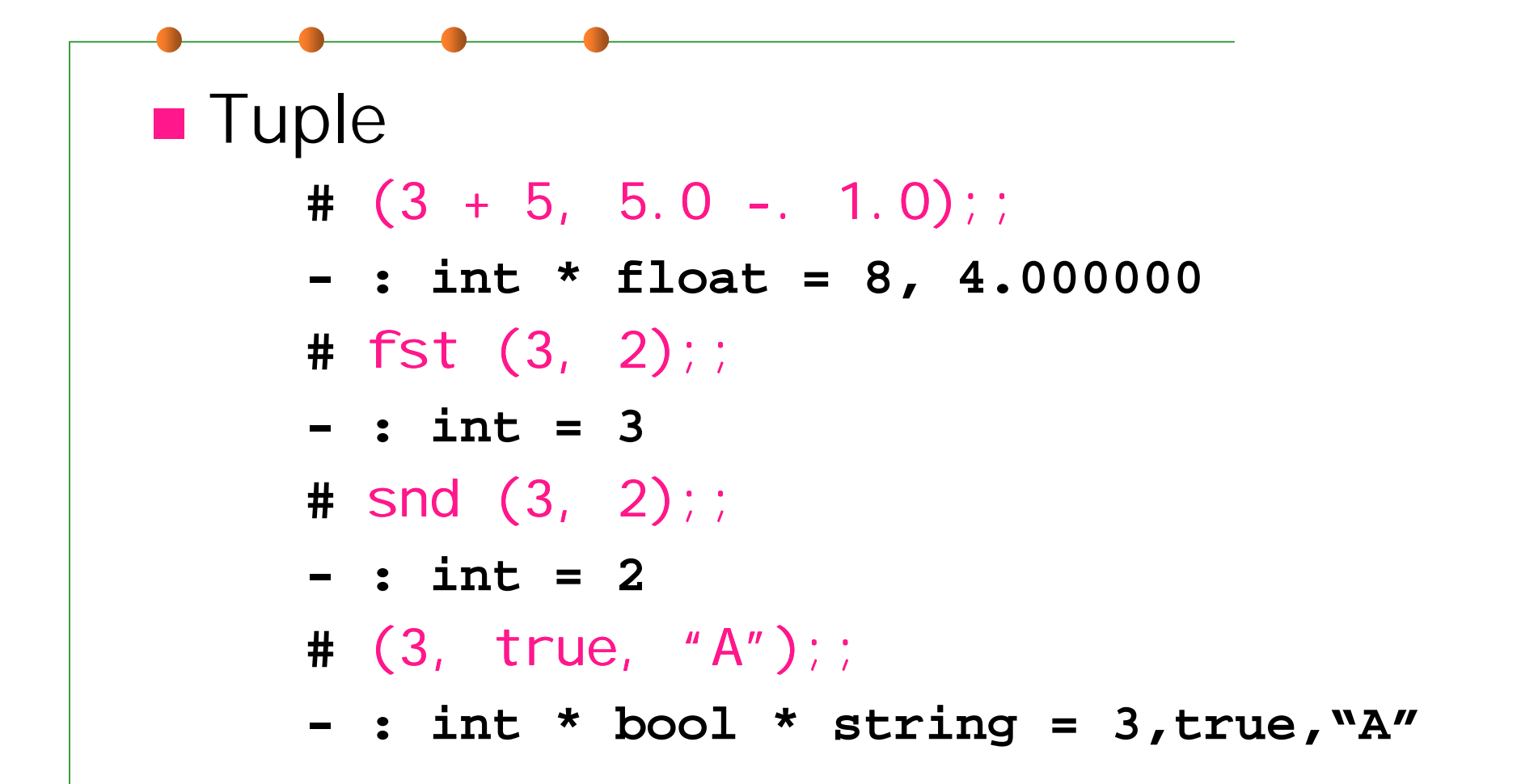

#### 関数型 (1)

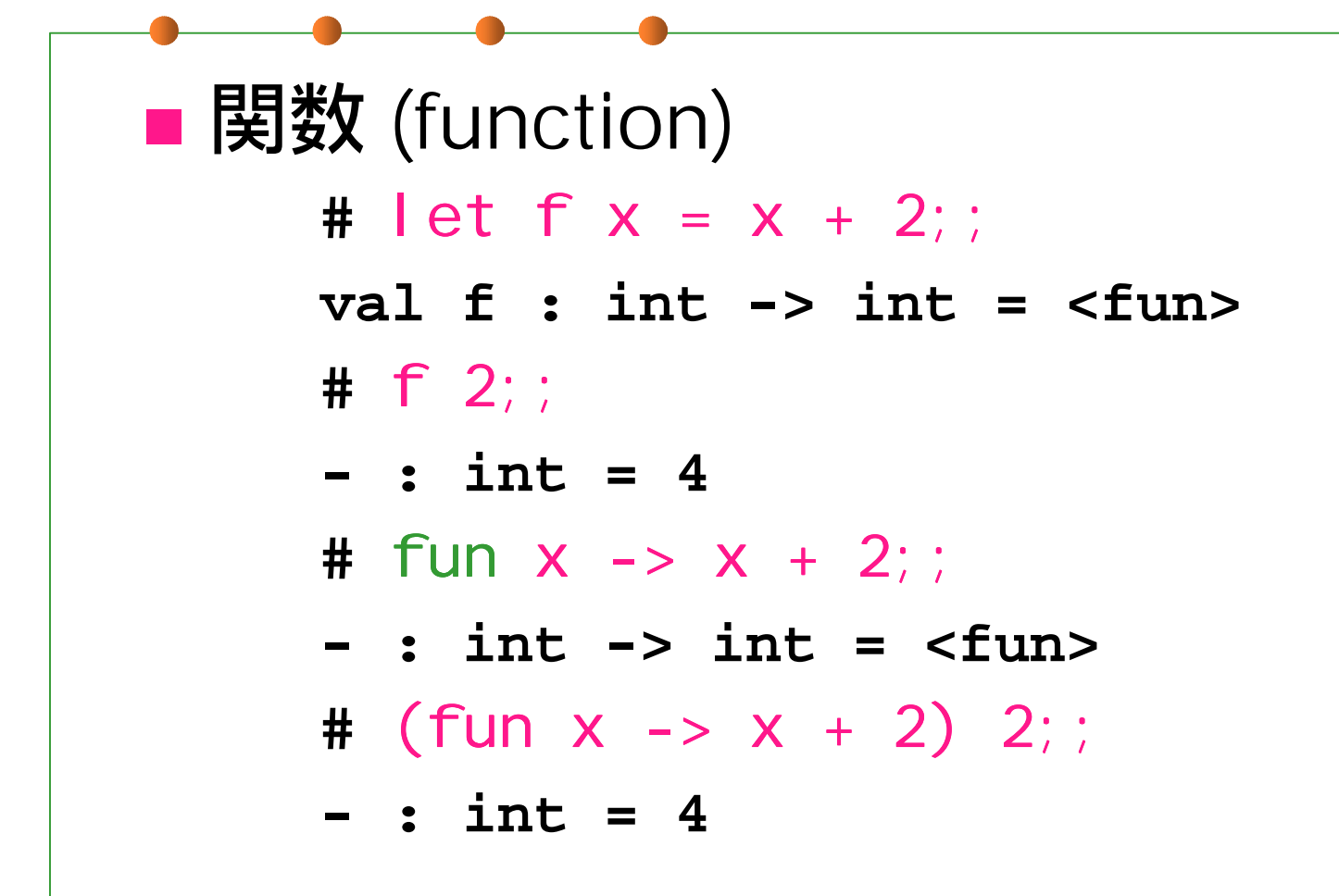

**我是我的的现在分词 医颈突出 我的心理,就**是我的?我

$$
;\color{red}{{\bf\mathsf{R}}}^\text{***} \color{blue}{{\bf\mathsf{R}}}^\text{H} \hspace{0.5mm}(2)
$$

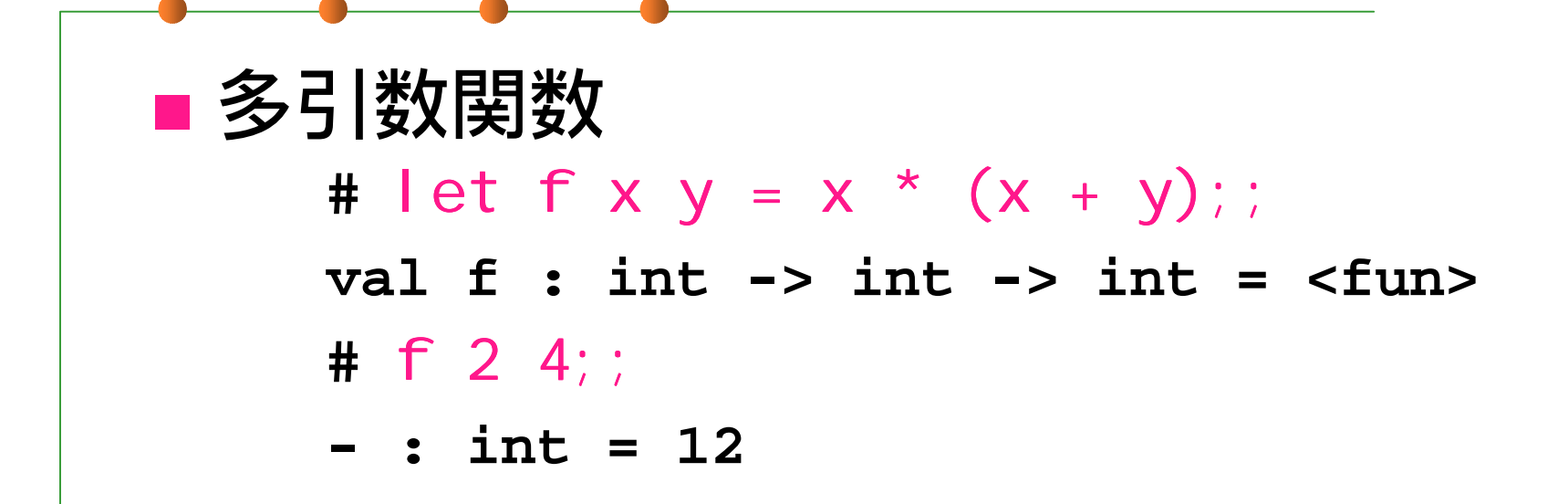

$$
[\frac{1}{2} \frac{1}{2} \frac{
$$

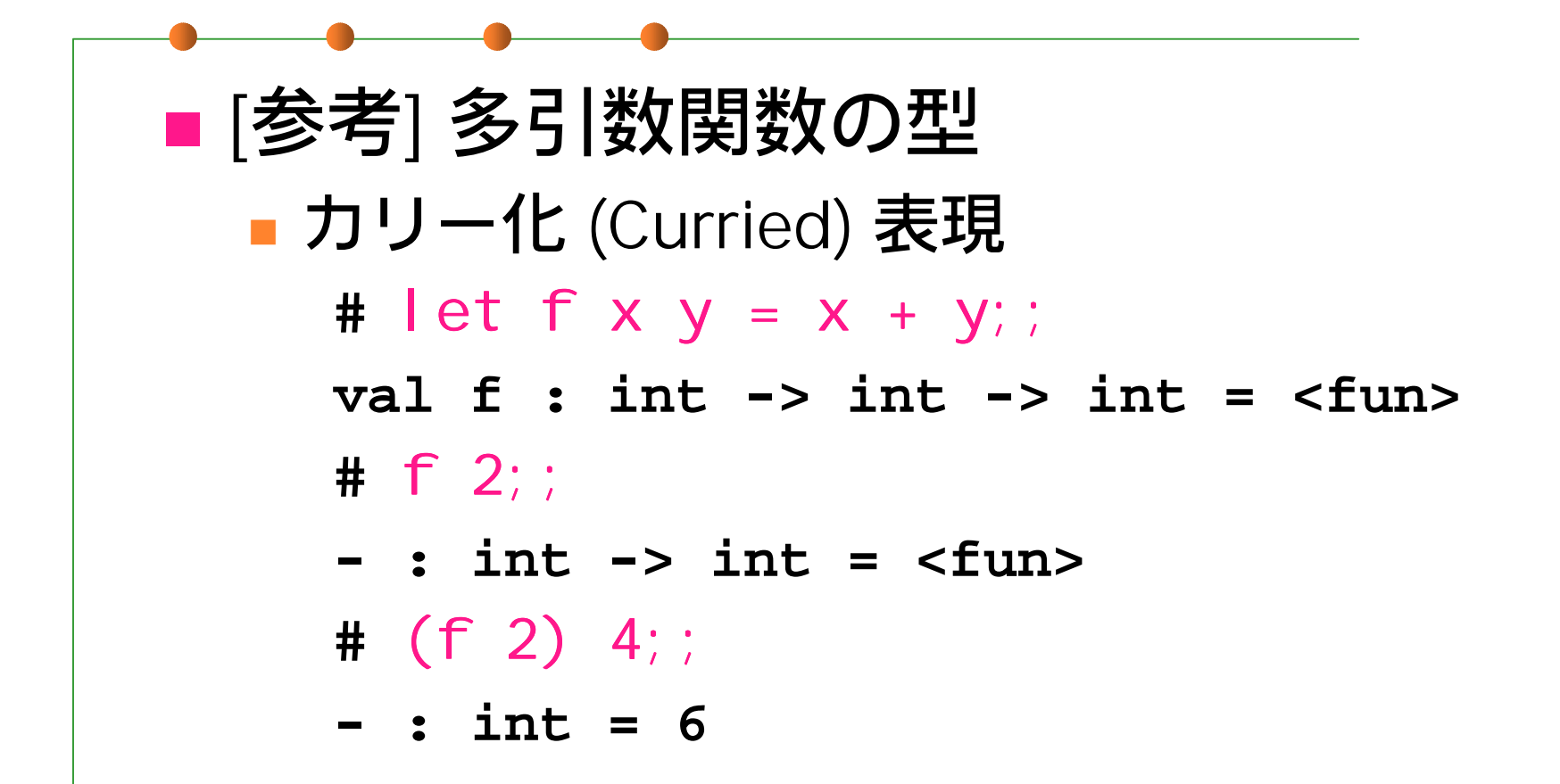

# 組み込みの構文 (1)

```
■ 局所定義 (let ... in ...)
■ 条件分岐
    \# let f x = if x < 2then "smaller than 2"else "not smaller than 2";;
    val f : int -> string = <fun>
    # f 1;;
     - : string = "smaller than 2"
```
# 組み込みの構文 (2)

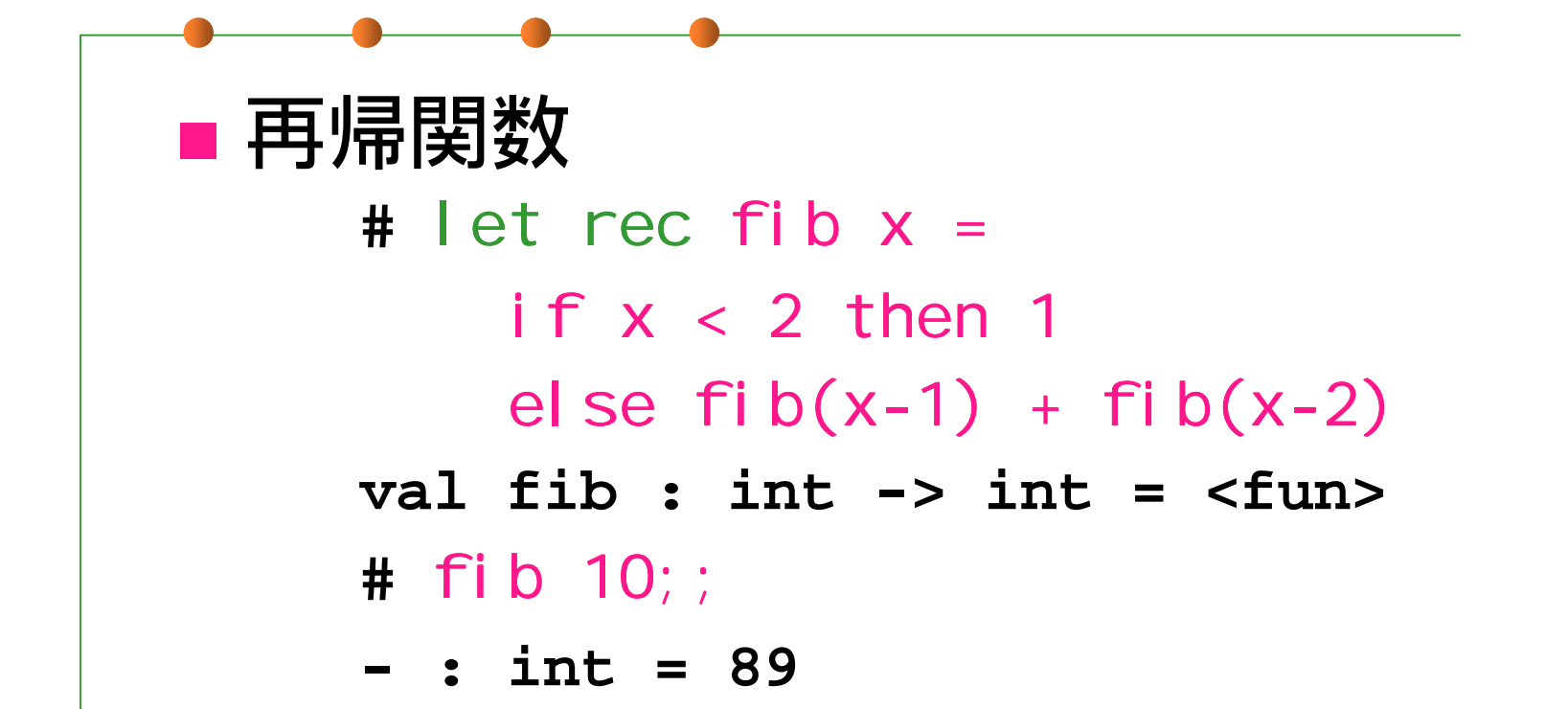

# 組み込みの構文 (3)

■ 再帰関数 (続)  $#$  let rec pow  $x$  n = if n = 0 then 1 else  $x * pow x (n-1);$ **val pow : int -> int -> int <sup>=</sup> <fun> # pow 3 10;; - : int <sup>=</sup> 59049**

# 組み込みの構文 (4)

```
■相互再帰関数の同時定義
     \# let rec even x = i f x=0 then true
                           else odd(x-1)
       and odd x = i f x=0 then false
                          else even(x- even(x
-1);;
    val even : int -> bool = <fun>
    val odd : int -> bool = <fun>
    # odd 5423;;
     - : bool = true
```
課題1

#### 1. 非負整数2つの最大公約数を 求める関数 gcm : int → int → int を 定義せよ。 ■ ヒント: ユークリッドの互除法。

**BE LEARNED TO BE THE RESIDENT OF A RESIDENCE OF A RESIDENCE OF A RESIDENCE OF A RESIDENCE OF A RESIDENCE OF A RE** 

課題2

\n
$$
\text{pow} \ \text{を改民してより高تはは。 \quad\n \text{if} \ \text{量をេは、の log }\text{$\tau$} \text{~} \text{ } \text{ } \text{!} \ \text{;} \ \text{if} \ \text{small} \ \text{&} \ \text{•} \ \text{•} \ \text{if} \ \text{small} \ \text{&} \ \text{•} \ \text{•} \ \text{
$$

課題3

#### ■ fib を改良してより高速にせよ。 計算量を引数 <sup>n</sup>の1次のオーダにする。 ■ヒント: 3引数の補助関数を作って…。

# 課題の提出方法

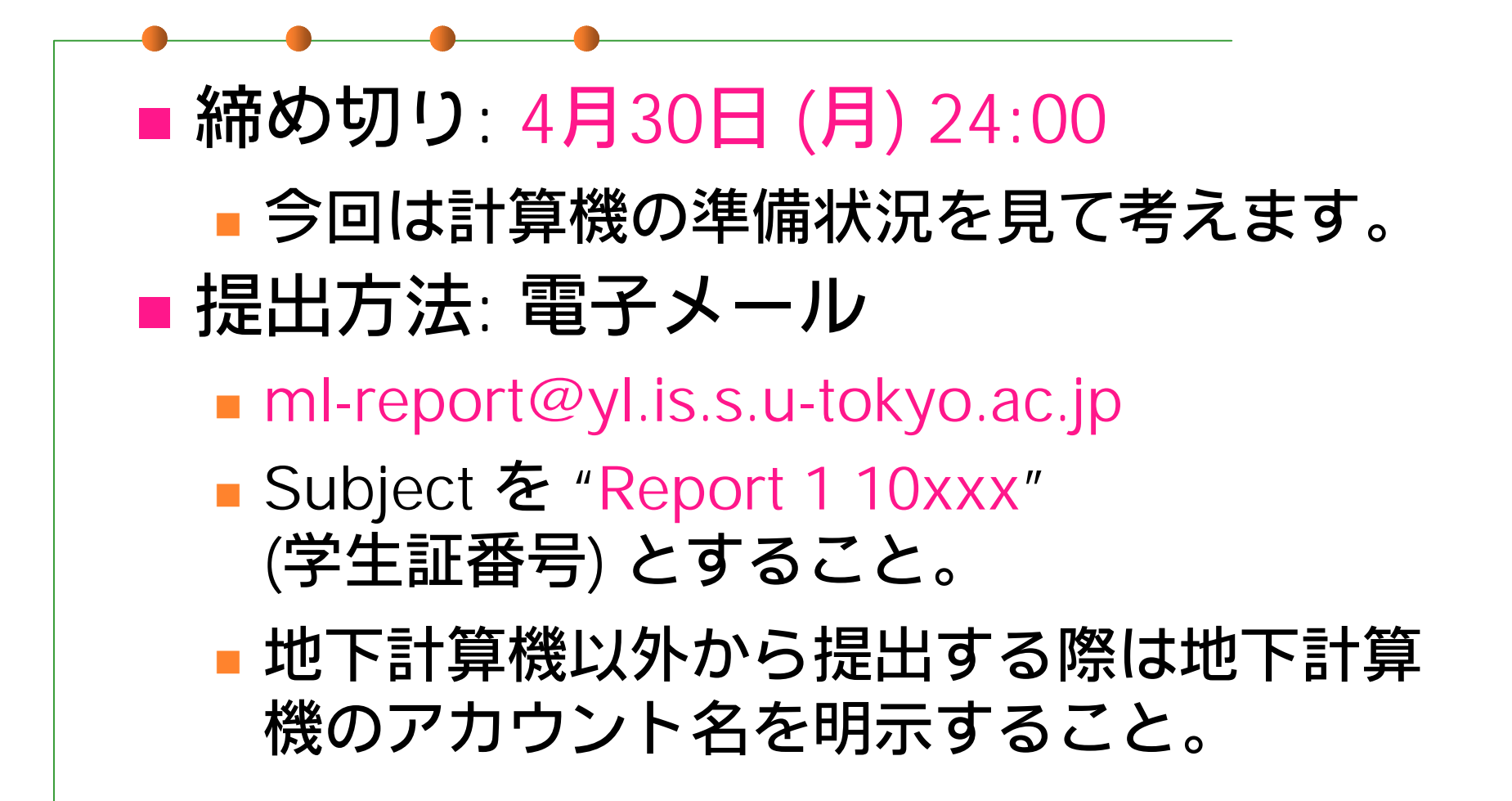